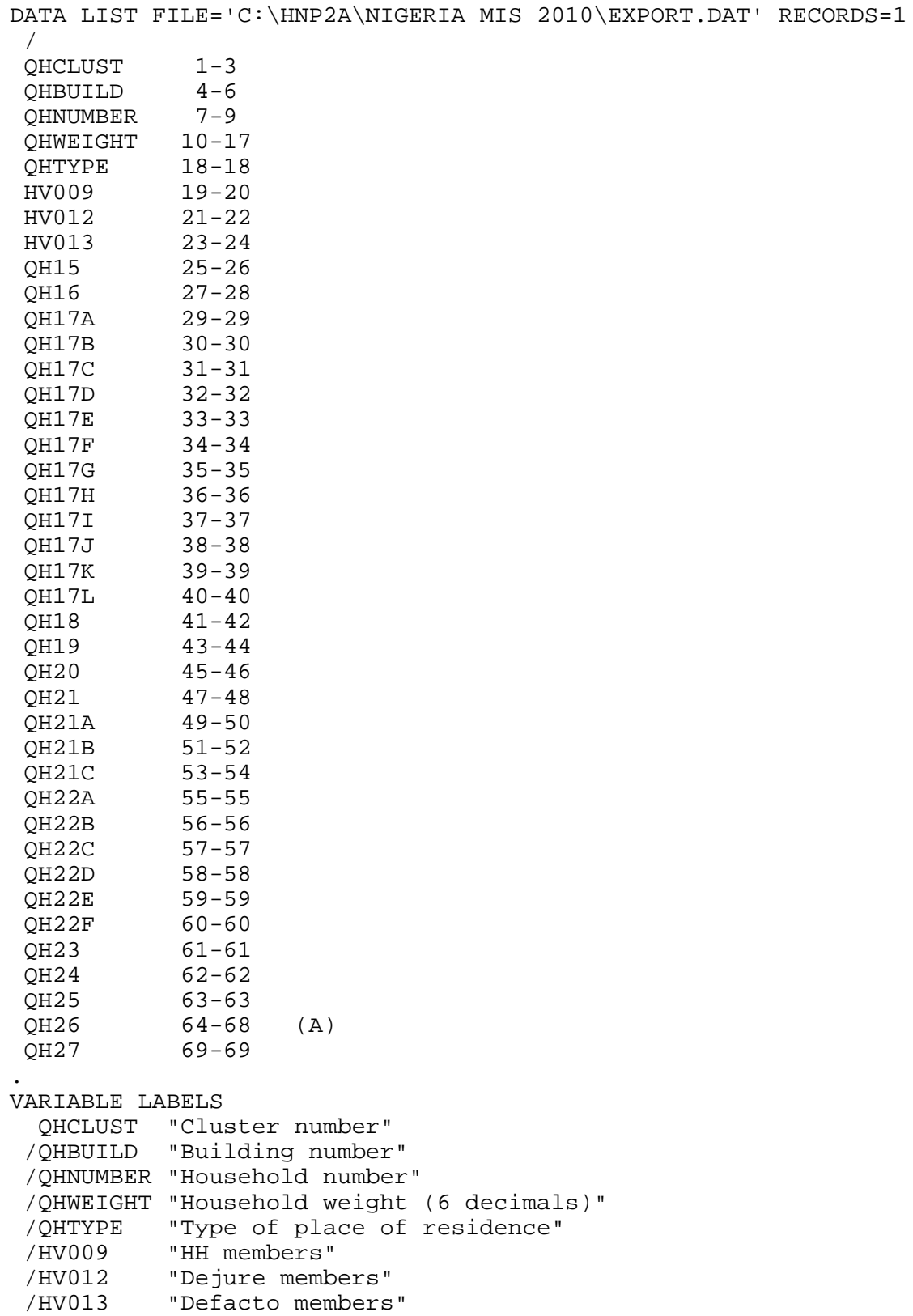

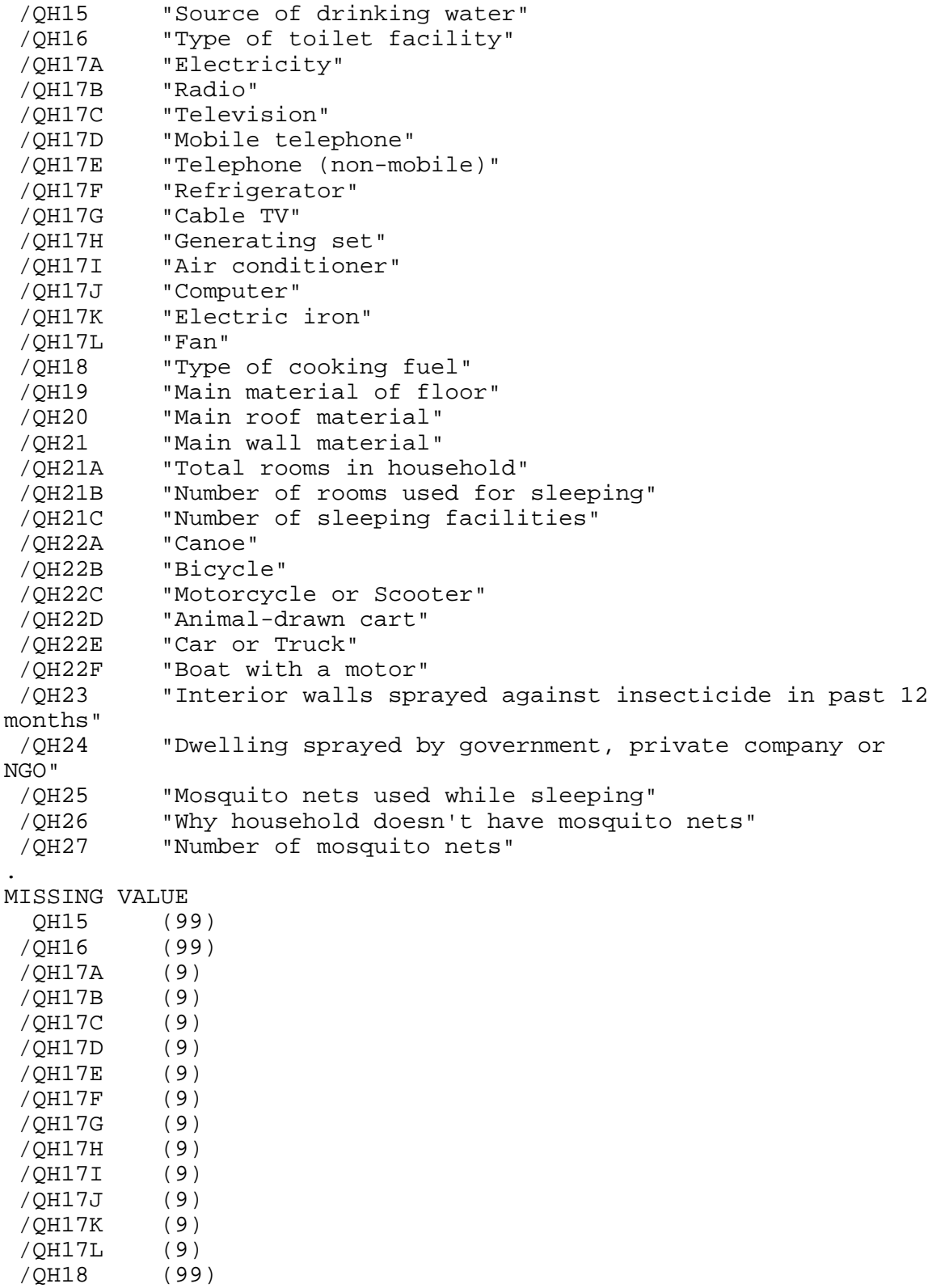

/QH19 (99)

```
 /QH20 (99)
  /QH21 (99)
  /QH21A (99)
  /QH21B (99)
  /QH21C (99)
  /QH22A (9)
  /QH22B (9)
  /QH22C (9)
  /QH22D (9)
  /QH22E (9)
  /QH22F (9)
  /QH23 (9)
  /QH25 (9)
  /QH27 (9)
.
VALUE LABELS
   QHTYPE 
      1 "Urban"
      2 "Rural"
  /QH15 
     11 "Piped - into dwelling"
     12 "Piped - into yard/plot"
     13 "Piped - public tap / standpipe"
     21 "Tube well or borehole"
     31 "Dug well - hand pump, protected"
     32 "Dug well - unprotected"
     41 "Spring - protected"
     42 "Spring - unprotected"
     51 "Rainwater"
     61 "Tanker truck"
     71 "Cart with small tank"
     81 "Surface water 
(river/dam/lake/pond/stream/canal/irrigation channel"
     91 "Bottled water"
     92 "Water sachets (pure water)"
     96 "Other"
  /QH16 
     11 "Flush - to piped sewer system"
     12 "Flush - to septic tank"
     13 "Flush - to pit latrine"
     14 "Flush - to somewhere else"
     15 "Flush - don't know where"
     21 "Pit latrine - ventilated improved pit (VIP)"
     22 "Pit latrine - with slab"
     23 "Pit latrine - without slab / open pit"
     31 "Composting toilet"
     41 "Bucket toilet"
     51 "Hanging toilet / hanging latrine"
     61 "No facility/bush/field"
     96 "Other"
  /QH17A 
      1 "Yes"
```

```
 2 "No"
 /QH17B 
     1 "Yes"
     2 "No"
 /QH17C 
     1 "Yes"
     2 "No"
 /QH17D 
     1 "Yes"
     2 "No"
 /QH17E 
     1 "Yes"
     2 "No"
 /QH17F 
     1 "Yes"
     2 "No"
 /QH17G 
     1 "Yes"
     2 "No"
 /QH17H 
     1 "Yes"
     2 "No"
 /QH17I 
     1 "Yes"
     2 "No"
 /QH17J 
     1 "Yes"
     2 "No"
 /QH17K 
     1 "Yes"
     2 "No"
 /QH17L 
     1 "Yes"
     2 "No"
 /QH18 
     1 "Electricity"
     2 "LPG/cooking gas"
     3 "Natural gas"
     4 "Biogas"
     5 "Kerosene"
     6 "Coal, lignite"
     7 "Charcoal"
     8 "Wood"
     9 "Straw / shrubs / grass"
    10 "Agricultural crop"
    11 "Animal dung"
    95 "No food cooked in HH"
    96 "Other"
 /QH19 
    11 "Earth, sand"
    21 "Wood planks"
    31 "Parquet, polished wood"
```

```
 32 "Floor mat, linoleum, vinyl"
    33 "Ceramic tiles"
    34 "Concrete, cement"
    35 "Carpet"
    96 "Other"
 /QH20 
    11 "Thatch / palm leaf"
    21 "Palm / bamboo/mats"
    22 "Wood planks"
    23 "Tarpaulin, plastic"
    31 "Zinc, metal"
    32 "Wood"
    34 "Ceramic tiles"
    35 "Concrete, cement"
    36 "Asbestos sheets, shingles"
    96 "Other"
 /QH21 
    11 "Mud and sticks"
    12 "Cane / palm / trunks"
    13 "Straw, thatch mats"
    21 "Mud bricks"
    22 "Plywood, reused wood"
    23 "Cardboard, plastic"
    31 "Cement or stone blocks"
    32 "Bricks"
    33 "Wood planks / shingles"
    96 "Other"
 /QH21A 
    60 "60+"
 /QH21B 
    60 "60+"
 /QH21C 
    60 "60+"
 /QH22A 
     1 "Yes"
     2 "No"
 /QH22B 
     1 "Yes"
     2 "No"
 /QH22C 
     1 "Yes"
     2 "No"
 /QH22D 
     1 "Yes"
     2 "No"
 /QH22E 
     1 "Yes"
     2 "No"
 /QH22F 
     1 "Yes"
     2 "No"
 /QH23
```

```
 1 "Yes"
      2 "No"
      8 "Don't know"
  /QH24 
      1 "Government worker / program"
      2 "Private company"
      6 "Other"
      8 "Don't know"
  /QH25 
      1 "Yes"
      2 "No"
  /QH26 
'A ' "No mosquitos"
'B ' "Not available"<br>'C ' "Don't like tu
      ' "Don't like t use nets"
'D ' "Too expensive"
'X ' "Other"
 /QH27 
     7 \t "7+".
EXECUTE.
*{Construct Variables}.
*{Members per sleeping room}.
if (hv012=0) hv012=hv013.
if (qh21b>0) memsleep=trunc(hv012/qh21b).
if (qh21b=0) memsleep=hv012.
if (memsleep>=98) memsleep=98.
VARIABLE LABELS
 MEMSLEEP "Number of members per sleeping room".
value labels memsleep 0 'Less than 1 per room'.
* water supply.
compute h2oires=0.
if (qh15=11) h2oires=1.
var labels h2oires "Piped into dwelling".
compute h2oyrd=0.
if (qh15=12) h2oyrd=1.
var labels h2oyrd "Piped into yard/plot".
compute h2opub=0.
if (qh15=13) h2opub=1.
var labels h2opub "Communal tap".
compute h2tube=0.
if (qh15=21) h2tube=1.
var labels h2tube "Tube well or borehole".
compute h2pmpwel=0.
if (qh15=31) h2pmpwel=1.
var labels h2pmpwel "Dug well with pump, protected".
compute h2upwel=0.
if (qh15=32) h2upwel=1.
var labels h2upwel "Dug well, unprotected".
```
compute h2psprng=0. if (qh15=41) h2psprng=1. var labels h2psprng "Protected spring". compute h2usprng=0. if (qh15=41) h2usprng=1. var labels h2usprng "Unprotected spring". compute h2osurf=0. if (qh15=81) h2osurf=1. var labels h2osurf "Surface water-river, lake, dam, spring, etc.". compute h2otruck=0. if (qh15=61) h2otruck=1. var labels h2otruck "Water from tanker truck". compute h2ovend=0. if (qh15=71) h2ovend=1. var labels h2ovend "Water from vendor". compute h2obot=0. if (qh15=91 or qh15=92) h2obot=1. var labels h2obot "Bottled Water or water sachets (pure water)". compute h2orain=0. if (qh15=51) h2orain=1. var labels h2orain "Water from rain". compute h2ooth=0. if (qh15=96) h2ooth=1. var labels h2ooth "Other water source". \*{Toilet facility}. compute flushs=0. if (qh16=11) flushs=1. var labels flushs "Flush toilet to sewer". compute flusht=0. if (qh16=12) flusht=1. var labels flusht "Flush toilet to septic tank". compute flushp=0. if (qh16=13) flushp=1. var labels flushp "Flush toilet to pit latrine". compute flushe=0. if (qh16=14) flushe=1. var labels flushe "Flush toilet to somewhere else". compute flushnd=0. if (qh16=13) flushnd=1. var labels flushnd "Flush toilet--doesn't know where". compute latvip=0. if (qh16=21) latvip=1. var labels latvip "VIP latrine". compute latslab=0. if (qh16=22) latslab=1. var labels latslab "Pit latrine with slab". compute latpit=0. if (qh16=23) latpit=1. var labels latpit "Traditional pit latrine". compute latcomp=0.

if (qh16=31) latcomp=1. var labels latcomp "Composting toilet". compute latpail=0. if (qh16=41) latpail=1. var labels latpail "Bucket toilet". compute lathang=0. if (qh16=51) lathang=1. var labels lathang "Hanging toilet". compute latbush=0. if (qh16=61) latbush=1. var labels latbush "No facility/bush/field". compute latoth=0. if (qh16=96) latoth=1. var labels latoth 'Other type of latrine/toilet'. \*{Flooring}. compute dirtfloo=0. if (qh19=11) dirtfloo=1. var labels dirtfloo "Earth, sand, dung floor". compute woodfloo=0. if (qh19=21) woodfloo=1. var labels woodfloo "Rudimentary wood plank, bamboo floor". compute cemtfloo=0. if (qh19=34) cemtfloo=1. var labels cemtfloo "Cement floor". compute vinlfloo=0. if (qh19=32) vinlfloo=1. var labels vinlfloo "Vinyl, linoleum, floor mat". compute tilefloo=0. if (qh19=33) tilefloo=1. var labels tilefloo "Tile floor". compute rugfloo=0. if (qh19=35) rugfloo=1. var labels rugfloo "Carpeted floor". compute prqfloo=0. if (qh19=31) prqfloo=1. var labels prqfloo "Polished wood floor". compute othfloo=0. if (qh19=96) othfloo=1. var labels othfloo "Other type of flooring".  $*$ {Walls}. compute mudwall=0. if (qh21=11) mudwall=1. var labels mudwall "Mud and sticks walls". compute adobwall=0. if (qh21=21) adobwall=1. var labels adobwall "Sundried brick walls". compute brwall=0. if  $(gh21=12)$  brwall=1. var labels brwall "Cane, palm, trunks".

```
compute bnrwall=0.
if (qh21=13) bnrwall=1.
var labels bnrwall "Uncovered woven cane walls".
compute plywall=0.
if (qh21=22) plywall=1.
var labels plywall "Plywood, reused wood walls".
compute cbwall=0.
if (qh21=31) cbwall=1.
var labels cbwall "Cement block,stone block".
compute brkwall=0.
if (qh21=32) brkwall=1.
var labels brkwall "Brick walls".
compute shngwall=0.
if (qh21=33) shngwall=1.
var labels shngwall "Shingles, finished wood walls".
compute recwall=0.
if (qh21=23) recwall=1.
var labels recwall "Used materials: zinc, cloth, carton, plastics 
walls".
compute othwall=0.
if (qh21=96) othwall=1.
var labels othwall "Other type of walls".
*{Roofing}.
compute natroof=0.
if (qh20=11) natroof=1.
var labels natroof "Thatch, palm leaf roof".
compute matroof=0.
if (qh20=21) matroof=1.
var labels matroof "Palm, bamboo mat roof".
compute wproof=0.
if (qh20=22) wproof=1.
var labels wproof "Wood planks roof".
compute tarproof=0.
if (qh20=23) tarproof=1.
var labels tarproof "Tarpaulin, plastic roof".
compute metlroof=0.
if (qh20=31) metlroof=1.
var labels metlroof "Zinc, metal roof".
compute woodroof=0.
if (qh20=32) woodroof=1.
var labels woodroof "Wood roof".
compute tileroof=0.
if (qh20=34) tileroof=1.
var labels tileroof "Ceramic tile roof".
compute cmtroof=0.
if (qh20=35) cmtroof=1.
var labels cmtroof "Concrete, cement roof".
compute shngroof=0.
if (qh20=36) shngroof=1.
var labels shngroof "Asbestos sheets, shingles roof".
compute othroof=0.
```

```
if (qh20=96) othroof=1.
var labels othroof "Other roof".
*{Cooking Fuel}.
compute cookgas=0.
if (qh18=3) cookgas=1.
var labels cookgas "Natural gas for cooking".
compute cooklpg=0.
if (qh18=2) cooklpg=1.
var labels cooklpg "LPG for cooking".
compute cookbio=0.
if (qh18=4) cookbio=1.
var labels cookbio "Biogas for cooking".
compute cookkero=0.
if (qh18=5) cookkero=1.
var labels cookkero "Kerosene, oil, alcohol, gasoline for 
cooking".
compute cookelec=0.
if (qh18=1) cookelec=1.
var labels cookelec "Electricity for cooking".
compute cookchar=0.
if (qh18=7) cookchar=1.
var labels cookchar "Charcoal for cooking".
compute cookwood=0.
if (qh18=8) cookwood=1.
var labels cookwood "Wood for cooking".
compute cookstrw=0.
if (qh18=9) cookstrw=1.
var labels cookstrw "Straw, shrubs, grass for cooking".
compute cookcoal=0.
if (qh18=6) cookcoal=1.
var labels cookcoal "Coal for cooking".
compute cookresid=0.
if (qh18=10) cookresid=1.
var labels cookresid "Ag. crops for cooking".
compute cookdung=0.
if (qh18=11) cookdung=1.
var labels cookdung "Animal dung for cooking".
compute cooknone=0.
if (qh18=95) cooknone=1.
var labels cooknone 'Does not cook'.
compute cookoth=0.
if (qh18=96) cookoth=1.
var labels cookoth "Other fuel for cooking".
*{Reset missing values to "does not have", change 2 code to 0}.
if (qh17a<>1) qh17a=0.
if (qh17b<>1) qh17b=0.
if (qh17c<>1) qh17c=0.
if (qh17d<>1) qh17d=0.
if (qh17e<>1) qh17e=0.
```
if (qh17f<>1) qh17f=0. if (qh17g<>1) qh17g=0. if (qh17h<>1) qh17h=0. if (qh17i<>1) qh17i=0. if  $(gh17j\ll1)$   $gh17j=0$ . if (qh17k<>1) qh17k=0. if (qh17l<>1) qh17l=0. if (qh22a<>1) qh22a=0. if (qh22b<>1) qh22b=0. if (qh22c<>1) qh22c=0. if (qh22d<>1) qh22d=0. if (qh22e<>1) qh22e=0. if  $(gh22f\ll1)$   $gh22f=0$ .

\*{Solid waste/garbage collection}.

execute.

FREQUENCIES VARIABLES=QHtype HV009 HV012 HV013 qh17A qh17B qh17C qh17D qh17E qh17g qh17h qh17i qh17j qh17k qh17l qh16 qh15 qh18 qh19 qh20 qh21 qh22A qh22B qh22C qh22D qh22E qh22F /ORDER=ANALYSIS.

save outfile="c:\hnp2a\nigeria mis 2010\assetsng10.sav".

FREQUENCIES VARIABLES=memsleep h2oires h2oyrd h2opub h2tube h2pmpwel h2upwel h2psprng h2usprng

 h2osurf h2otruck h2ovend h2obot h2orain h2ooth flushs flusht flushp flushe flushnd latvip latslab

 latpit latcomp latpail lathang latbush latoth dirtfloo woodfloo cemtfloo vinlfloo tilefloo rugfloo

 prqfloo othfloo mudwall adobwall brwall bnrwall plywall cbwall brkwall shngwall recwall othwall

 natroof matroof wproof tarproof metlroof woodroof tileroof cmtroof shngroof othroof cookgas cooklpg

 cookbio cookkero cookelec cookchar cookwood cookstrw cookcoal cookresid cookdung cooknone cookoth

/ORDER=ANALYSIS.

## \*\*\*\*\*\*\*\*\*\*\*\*\*\*\*\*\*\*\*\*\*\*\*\*\*\*\*\*\*\*\*\*\*\*.

## FACTOR

 /VARIABLES QH17A QH17B QH17C QH17D QH17E QH17F QH17G QH17H QH17I QH17J QH17K QH17L QH22A QH22B

 QH22C QH22D QH22E QH22F memsleep h2oires h2oyrd h2opub h2tube h2pmpwel h2upwel h2psprng h2usprng

 h2osurf h2otruck h2ovend h2obot h2orain flushs flusht flushp flushe flushnd latvip latslab

 latpit latcomp latpail lathang latbush latoth dirtfloo woodfloo cemtfloo vinlfloo tilefloo rugfloo

prqfloo mudwall adobwall brwall bnrwall plywall brkwall

```
cbwall shngwall recwall othwall 
     natroof matroof wproof tarproof metlroof woodroof tileroof 
cmtroof shngroof cookgas cooklpg 
     cookbio cookkero cookelec cookchar cookwood cookstrw cookcoal 
cookresid cooknone
   /MISSING MEANSUB 
   /ANALYSIS QH17A QH17B QH17C QH17D QH17E QH17F QH17G QH17H QH17I 
QH17J QH17K QH17L QH22A QH22B 
     QH22C QH22D QH22E QH22F memsleep h2oires h2oyrd h2opub h2tube 
h2pmpwel h2upwel h2psprng h2usprng 
     h2osurf h2otruck h2ovend h2obot h2orain flushs flusht flushp 
flushe flushnd latvip latslab 
     latpit latcomp latpail lathang latbush latoth dirtfloo 
woodfloo cemtfloo vinlfloo tilefloo rugfloo 
     prqfloo mudwall adobwall brwall bnrwall plywall brkwall 
cbwall shngwall recwall othwall 
     natroof matroof wproof tarproof metlroof woodroof tileroof 
cmtroof shngroof cookgas cooklpg 
     cookbio cookkero cookelec cookchar cookwood cookstrw cookcoal 
cookresid cooknone
   /PRINT UNIVARIATE INITIAL EXTRACTION FSCORE
   /CRITERIA FACTORS(1) ITERATE(25)
   /EXTRACTION PC
   /ROTATION NOROTATE
   /SAVE REG(ALL)
   /METHOD=CORRELATION.
compute hhmemwt=hv012*qhweight/1000000.
weight by hhmemwt.
VARIABLE LABELS hhmemwt 'HH members weighting for Index' .
RANK
   VARIABLES=fac1_1 (A) /RANK /NTILES (5) /PRINT=YES
   /TIES=MEAN .
FREQUENCIES
   VARIABLES=fac1_1 /FORMAT=NOTABLE
   /NTILES= 5
   /STATISTICS=STDDEV MINIMUM MAXIMUM MEAN MEDIAN MODE SKEWNESS 
SESKEW
   KURTOSIS SEKURT
   /ORDER= ANALYSIS .
frequencies variables=nfac1_1.
compute hhwt=qhweight/1000000.
weight by hhwt.
VARIABLE LABELS hhwt 'HH weights' .
MEANS
   TABLES QH17A QH17B QH17C QH17D QH17E QH17F QH17G QH17H QH17I
```

```
QH17J QH17K QH17L QH22A QH22B 
     QH22C QH22D QH22E QH22F memsleep h2oires h2oyrd h2opub h2tube 
h2pmpwel h2upwel h2psprng h2usprng 
     h2osurf h2otruck h2ovend h2obot h2orain flushs flusht flushp 
flushe flushnd latvip latslab 
     latpit latcomp latpail lathang latbush latoth dirtfloo 
woodfloo cemtfloo vinlfloo tilefloo rugfloo 
     prqfloo mudwall adobwall brwall bnrwall plywall brkwall 
cbwall shngwall recwall othwall 
     natroof matroof wproof tarproof metlroof woodroof tileroof 
cmtroof shngroof cookgas cooklpg 
     cookbio cookkero cookelec cookchar cookwood cookstrw cookcoal 
cookresid cooknone BY nfac1_1
   /CELLS MEAN COUNT STDDEV .
compute hv271=fac1_1*100000.
compute hv270=nfac1_1.
save outfile="c:\hnp2a\Nigeria MIS 2010\assetsng10.sav".
WEIGHT
  OFF.
FREQUENCIES
   VARIABLES=hv271
   /ORDER= ANALYSIS .
compute hhwt=qhweight/1000000.
weight by hhwt.
GRAPH
   /HISTOGRAM(NORMAL)=fac1_1
   /TITLE= 'Distribution of Households by Wealth Scores Nigeria 
MIS 2010'.
FREQUENCIES
   VARIABLES=fac1_1 /FORMAT=NOTABLE
   /NTILES= 5
   /STATISTICS=STDDEV MINIMUM MAXIMUM SEMEAN MEAN MEDIAN MODE 
SKEWNESS SESKEW
   KURTOSIS SEKURT
   /ORDER= ANALYSIS .
WRITE OUTFILE='c:\hnp2a\Nigeria MIS 2010\NG10scores.dat'
   TABLE
   /qhclust qhbuild qhnumber fac1_1 nfac1_1.
EXECUTE.
```